#### **VADEMECUM PAGAMENTO DIRITTI DI COPIA E CERTIFICATO**

A partire da 28/02/2023 il pagamento degli importi dei diritti di copia e certificato, dovrà avvenire esclusivamente in modalità telematica sul Portale deiservizi Telematici del Ministero della Giustizia. Gli utenti potranno collegarsi al link: https://servizipst.giustizia.it/PST/it/pagopa.wp - "Altri Pagamenti" (Foto.1)

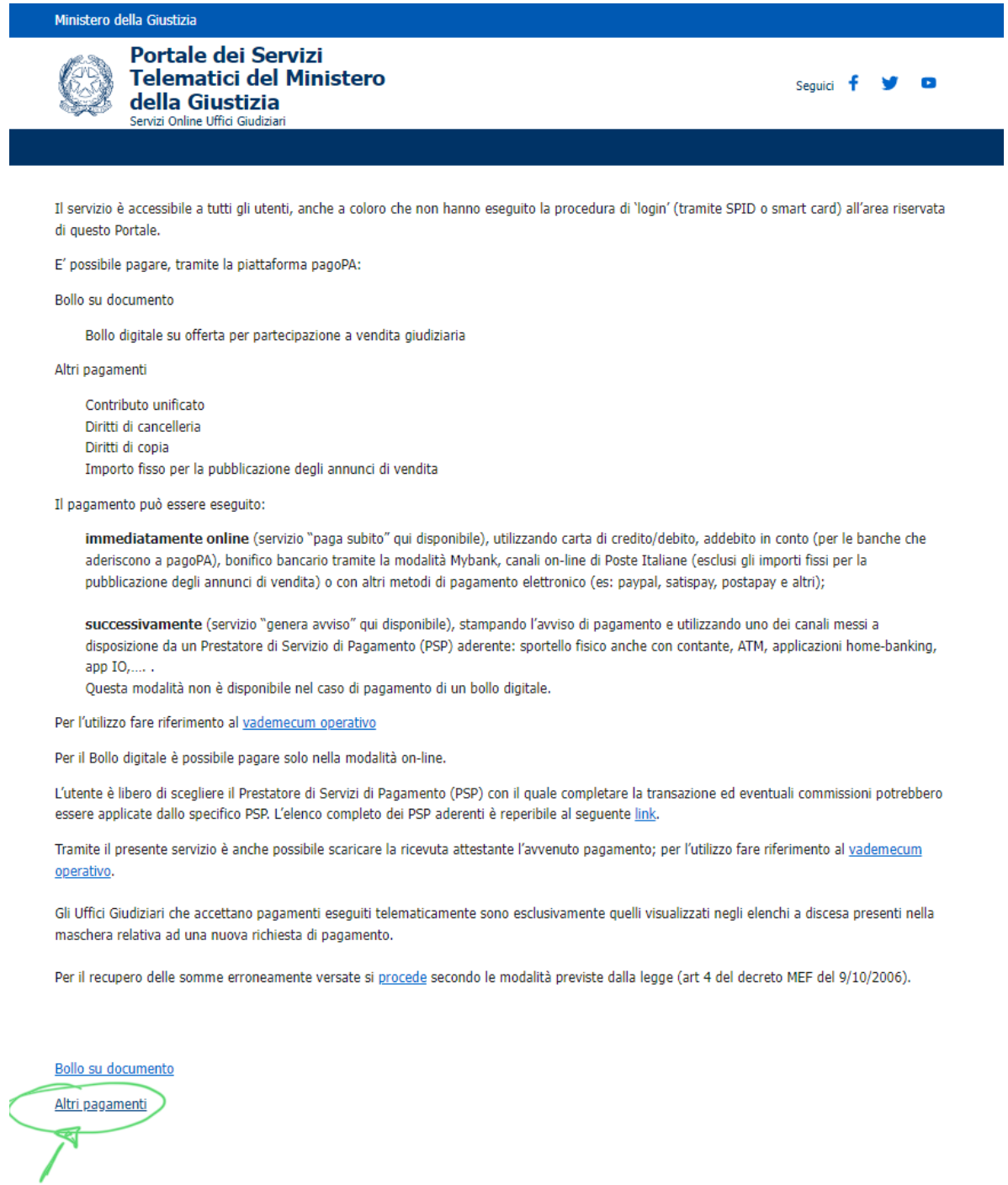

# Successivamente cliccare su "Nuovo Pagamento" (Foto.2)

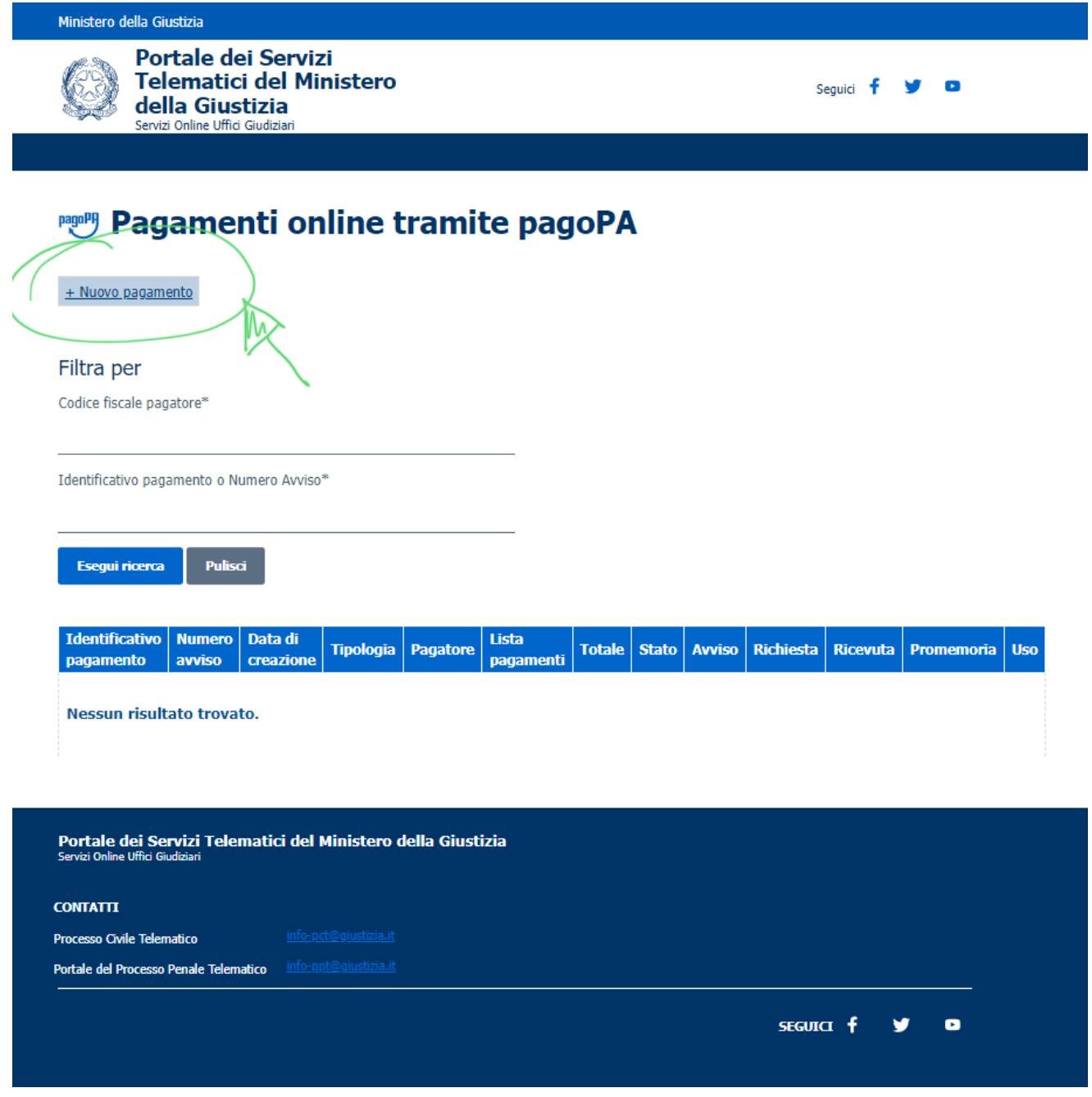

(Foto.2)

#### **Diritti di Copia**

Selezionare dal menù a tendina "Tipologia" la voce "Diritti di Copia":

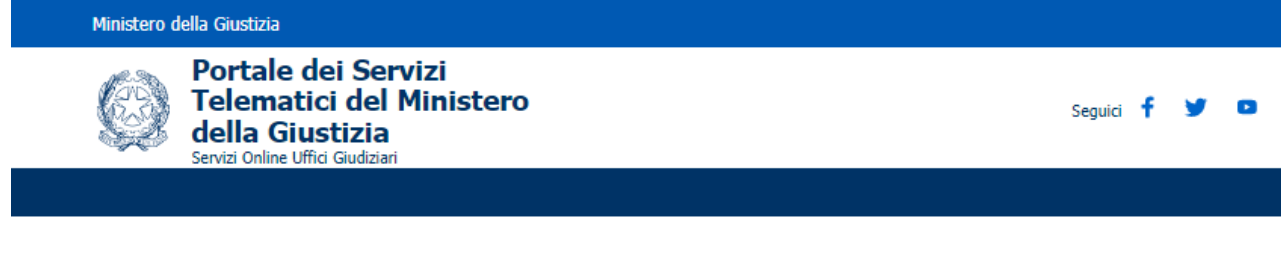

## **Pagamenti online**

Nuova richiesta pagamento

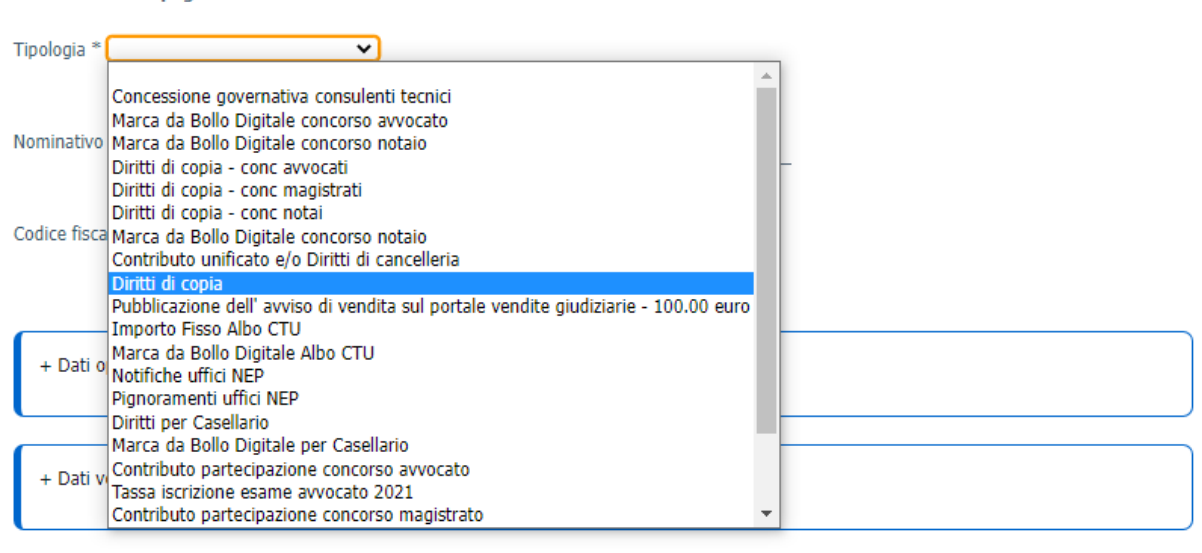

+ Dati opzionali per pagamento addebito in conto (senza scelta del PSP)

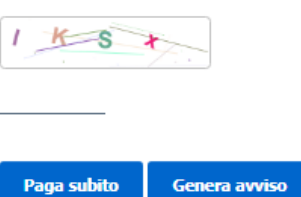

**Annulla** 

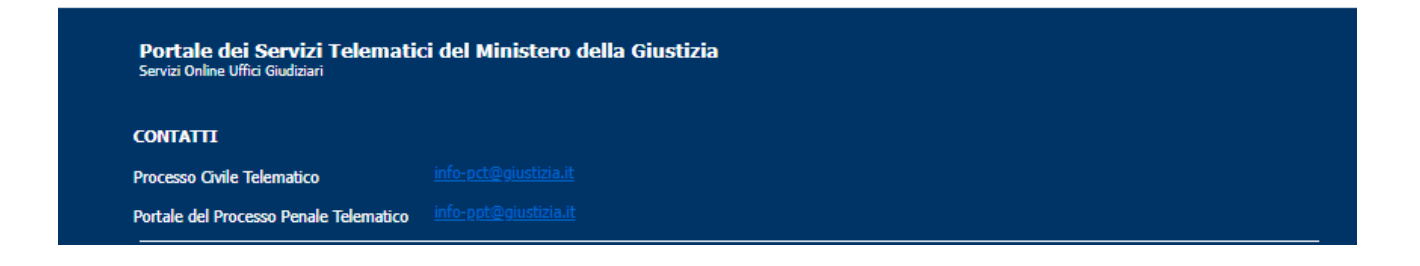

Inserire alla voce Distretto "L'Aquila", alla voce Ufficio Giudiziario selezionare "Tribunale Ordinario di Pescara" e successivamente compilare i campi obbligatori contrassegnati da asterisco. Compilare il campo "importo" secondo le indicazioni fornite dalla Cancelleria di riferimento

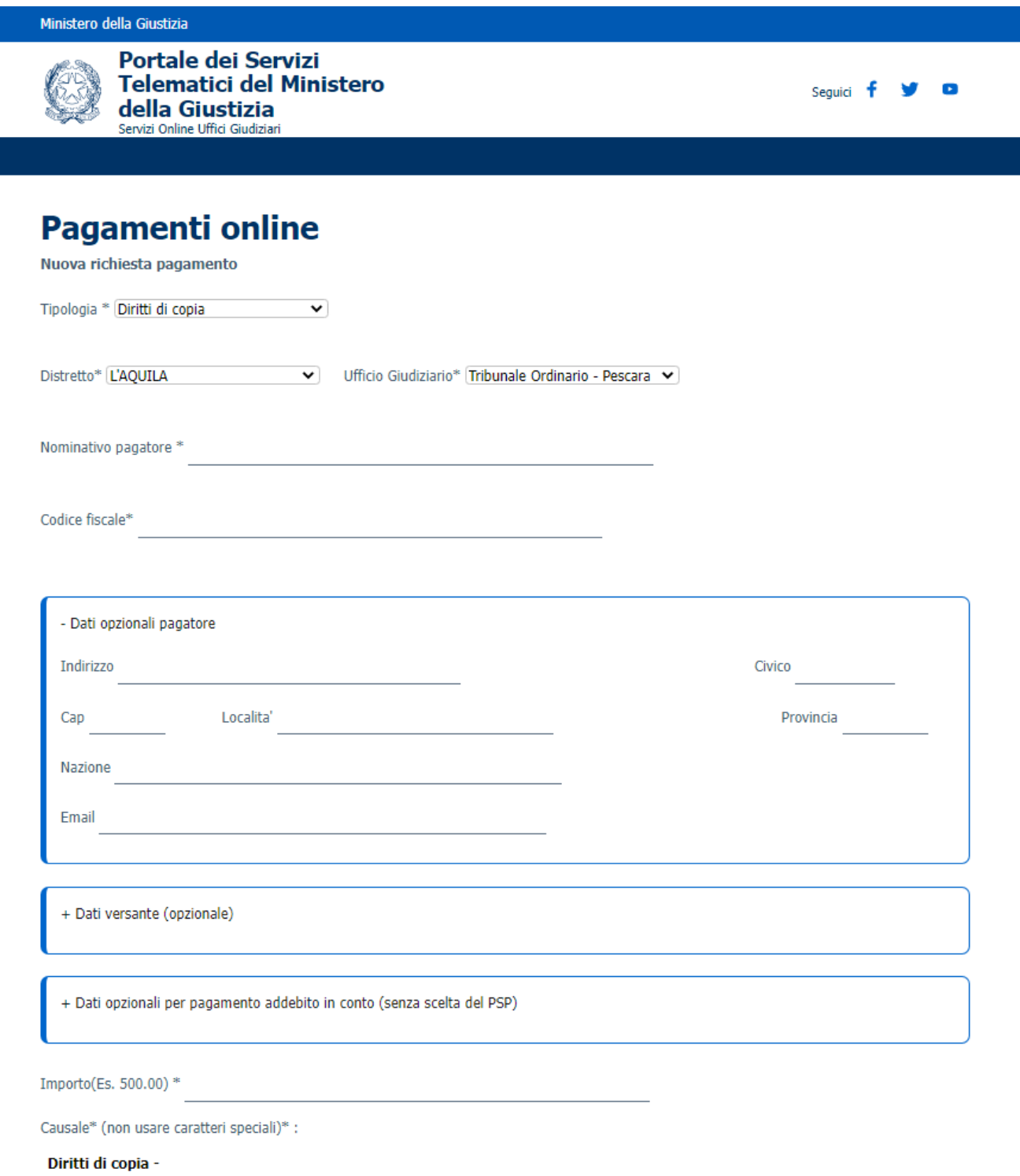

### **Bollo e Diritti di Certificato**

Selezionare dal menù a tendina "Tipologia" la voce "Contributo Unificato e/o Diritti di cancelleria**"**

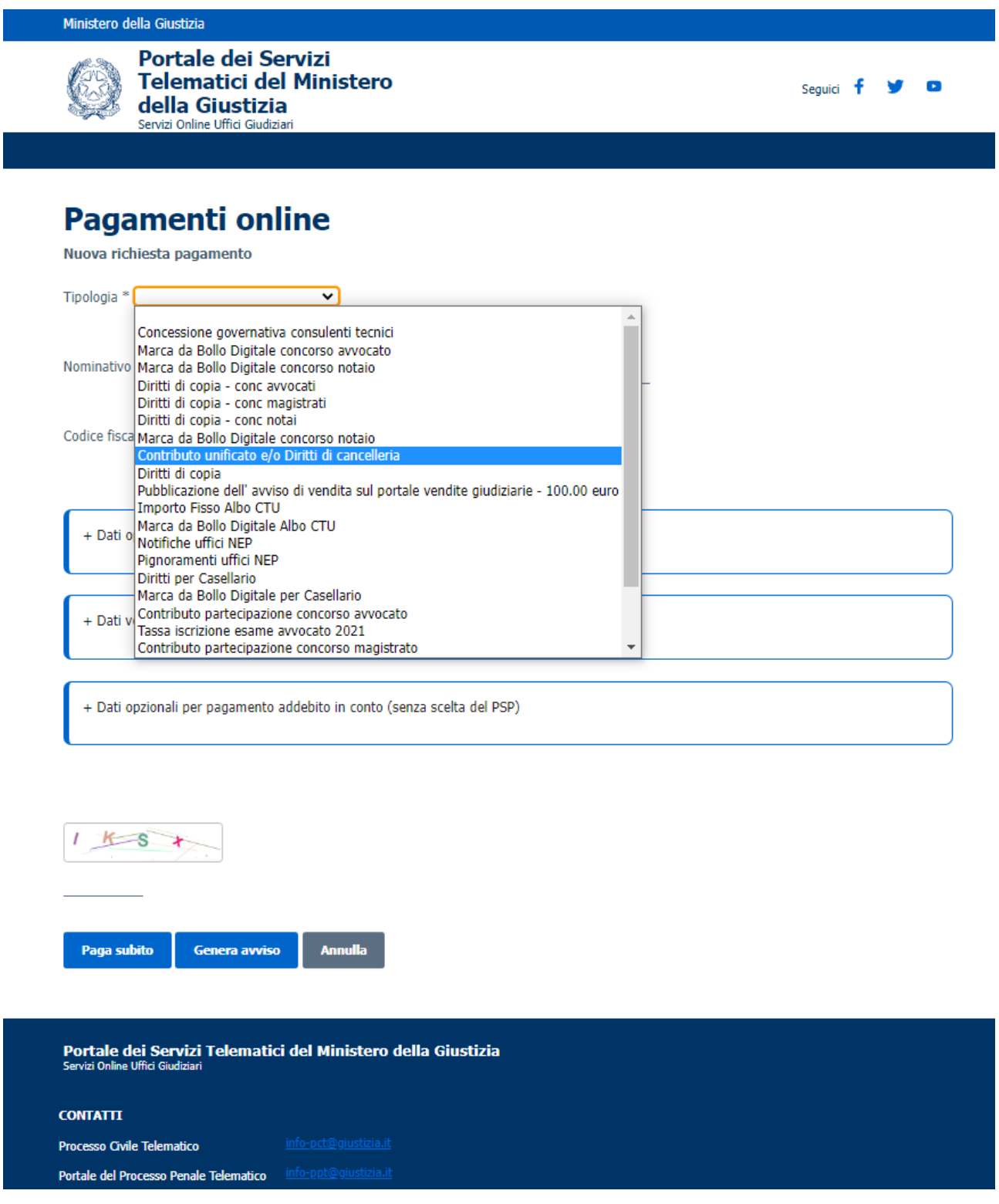

Inserire alla voce Distretto "L'Aquila", alla voce Ufficio Giudiziario selezionare "Tribunale Ordinario di Pescara" e successivamente compilare i campi obbligatori contrassegnati da asterisco (\*). Compilare il campo "importo" secondo le indicazioni fornite dalla Cancelleria di riferimento

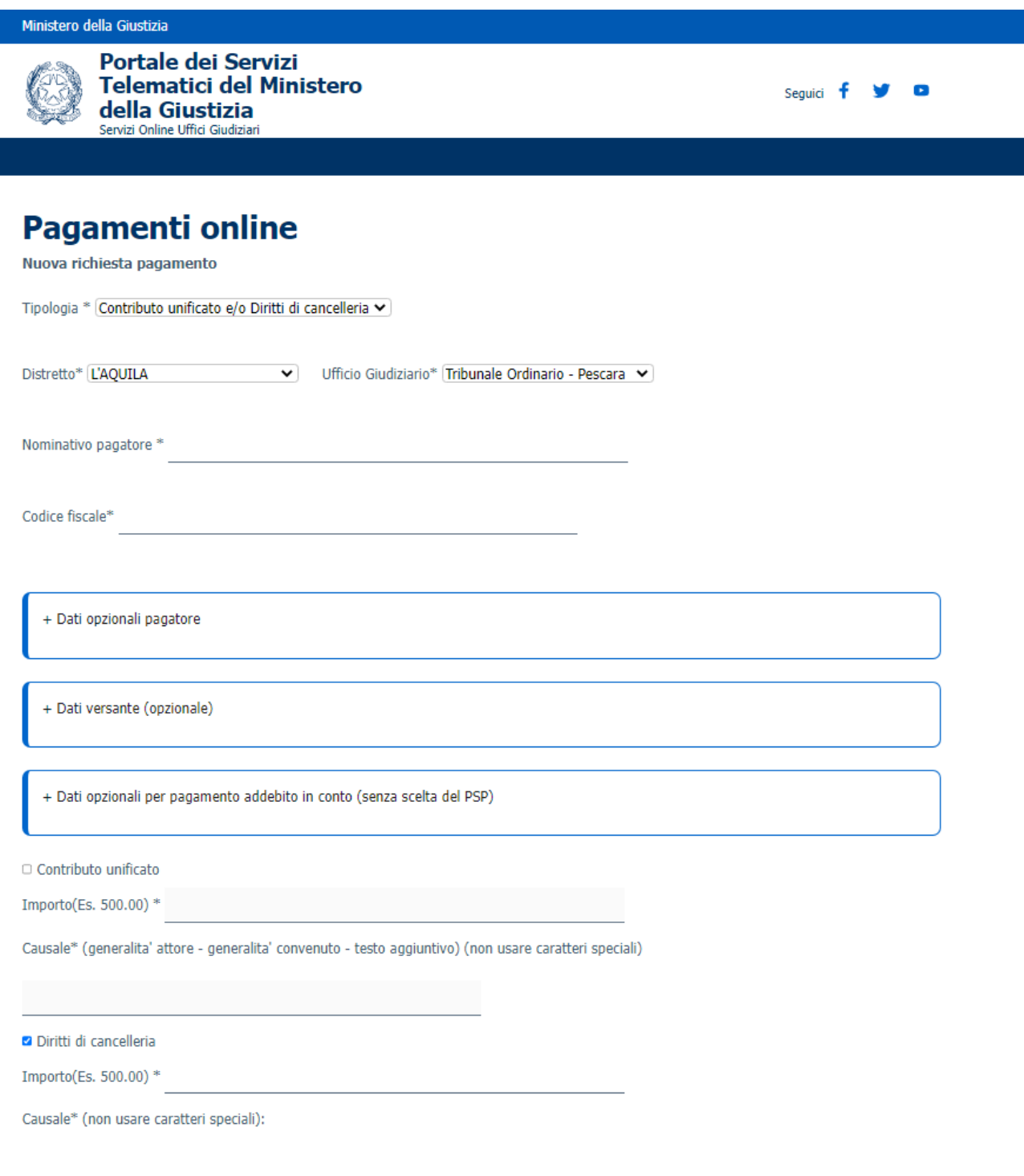

Compilati i dati è possibile proseguire secondo due differenti modalità:

- Pagamento on-line (tasto 'paga subito'): si viene reindirizzati sul sistema di pagamento di pagoPA

- Pagamento tramite avviso analogico (tasto 'genera Avviso'): viene generato un documento ".pdf" contenente le indicazioni per poter pagare presso uno dei canali messi a disposizione da un Prestatore di Servizio di Pagamento (PSP) aderente: sportello ATM abilitati, poste e istituti di credito, applicazioni home-banking, app IO, bar, edicole, farmacie, ricevitorie, supermercati e tabaccherie convenzionati.

**Per ogni ulteriore informazione si può consultare il vademecum operativo presente sul Portale dei Servizi Telematici al seguente link:**

**https://servizipst.giustizia.it/PST/it/pst\_26\_1.wp?previousPage=pagopa &contentId=DOC9510**